# **2.3 DISC SERVICE PROCESSOR (DSP)**

OSP is an on-line interactive utility package for the debugging psy is an on-line interactive utility package for the description location in memory or any file on disc can be accessed by the use of OSP. The system manager may allow limited access to OSP for of DSP. The system manager may allow limited access to DSP for authorized accounts (see Section 5.11.2.3).

#### **CAUTION**

DSP is a powerful tool! Use with care!

#### 2.3.1 nsp ACCESS/EXIT

To use OSP, first log on to the manager's account. OSP is accessed as follows:

#### DSP <CTRL-E>key<CTRL-E>

where key is the password assigned by the system manager (the where  $\kappa$ ey is the pubble.

DSP may be exited either with <CTRL-C> or the X command.

- .• If you exit OSP using <CTRL-C>, it may be reentered from the same terminal without a password. It will have retained the previously selected context (i.e., file, disc block, or memory).
- To prevent unauthorized use of OSP, be sure to exit with an X command when leaving the terminal.

#### 2.3.2 USING DSP

Unless otherwise noted, a <RETURN> is required to activate the command string. The <RETURN> is not shown unless it is the only command required.

Any command which follows an F, G, or H command, examines and/or | modifies data and operates either on real memory, on a file, or on a disc block.

Any address may be specified as a byte address by adding a hyphen to the address. For example, 03025- will dump bytes starting with the right-hand byte of word address 1412, and E17000- will which entry of bytes starting at the left-hand byte of word<br>address 7400. The contents of any byte address may not exceed<br>377 octal. If a byte address is given when an enabled driver<br>file (i.e., \$file) is selected, then th memory is referenced; this eliminates the need to select real memory to examine the driver's buffers.

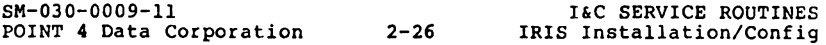

F\$filename may be used to select an enabled drivel. The Dx' command may then be used to display the memory-resident copy of that driver including the current value of the local temporary cells.

where<br>x - the address in the disc file; corresponds to the Assembly language listing

 $\mathbf{I}$ 

1

 $\overline{1}$ 

' - (apostrophe) selects the memory-resident copy of the driver instead of the disc file

The memory-resident copy of the driver does not reside at address x but address translation is handled by DSP automatically.

Similarly, FDISCSUBS allows x' to display the memory-resident copy of a memory-resident discsub.

When a symbolic instruction such as a user defined function is entered via an insert (x:v or E) or an append (Ax) command, the system translates it into Assembly language instruction format. For example, the user enters

SEQ 0,1

When the L command is used to check the entry, DSP displays SUBt O,l,SZR

Commands may be entered in lower case letters with the exception of N in the LxN command which must be upper case.

For a description of the commands used in DSP see Table 2-6.

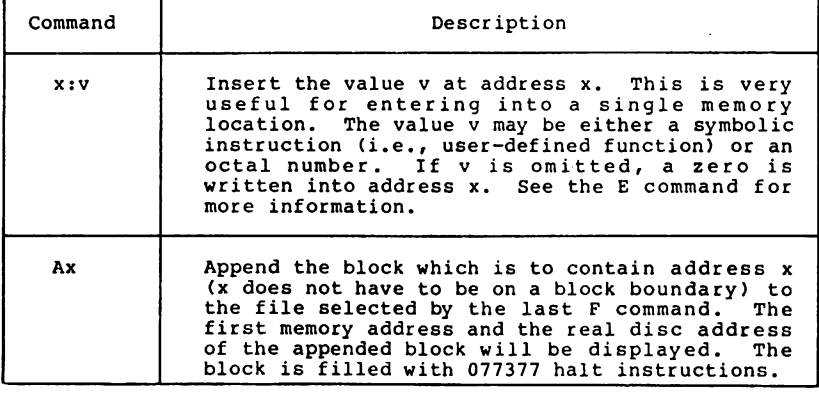

#### **TABLB** 2-6. DSP FUNCTIONS

SM-030-0009-ll POINT 4 Data Corporation 2-27 IRIS Installation/Config I&C SERVICE ROUTINES

 $\overline{\phantom{a}}$ 

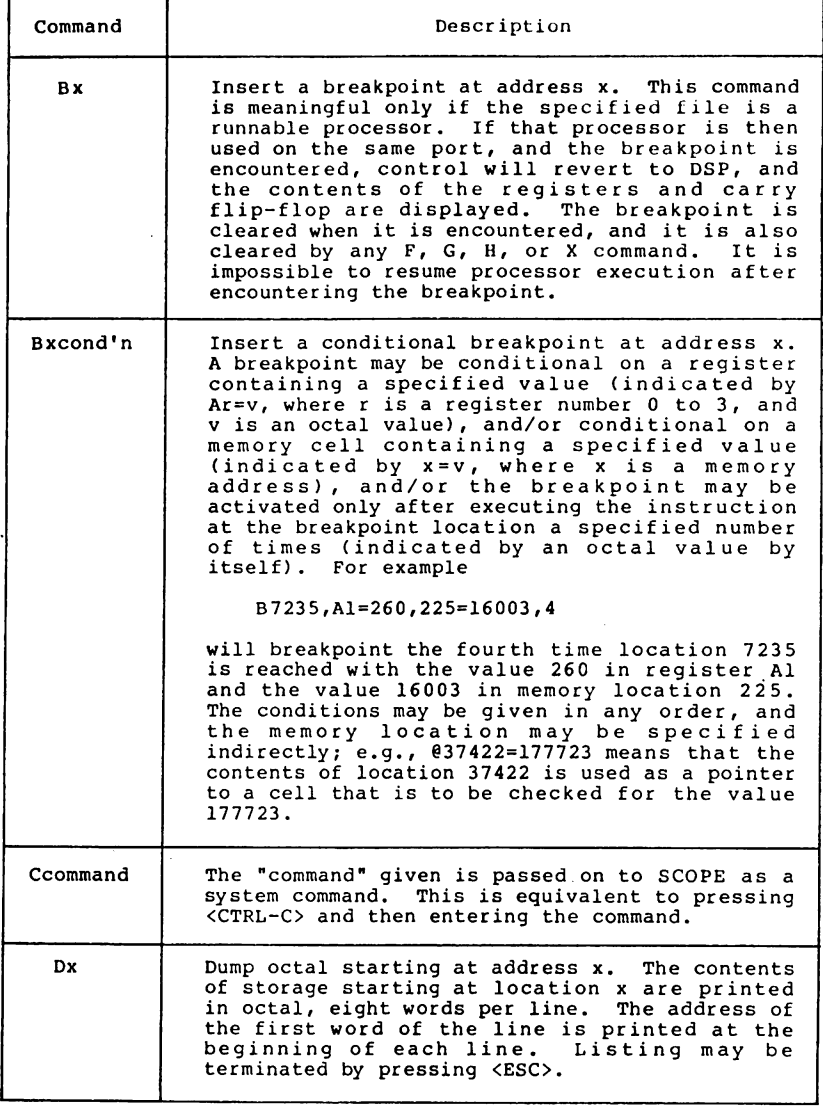

SM-030-0009-11 **POINT 4** Data Corporation 2-28 I&C SERVICE ROUTINES IRIS Installation/Config

### **TABLE 2-6. DSP POHCTIORS (COnt)**

 $\overline{\mathsf{I}}$ 

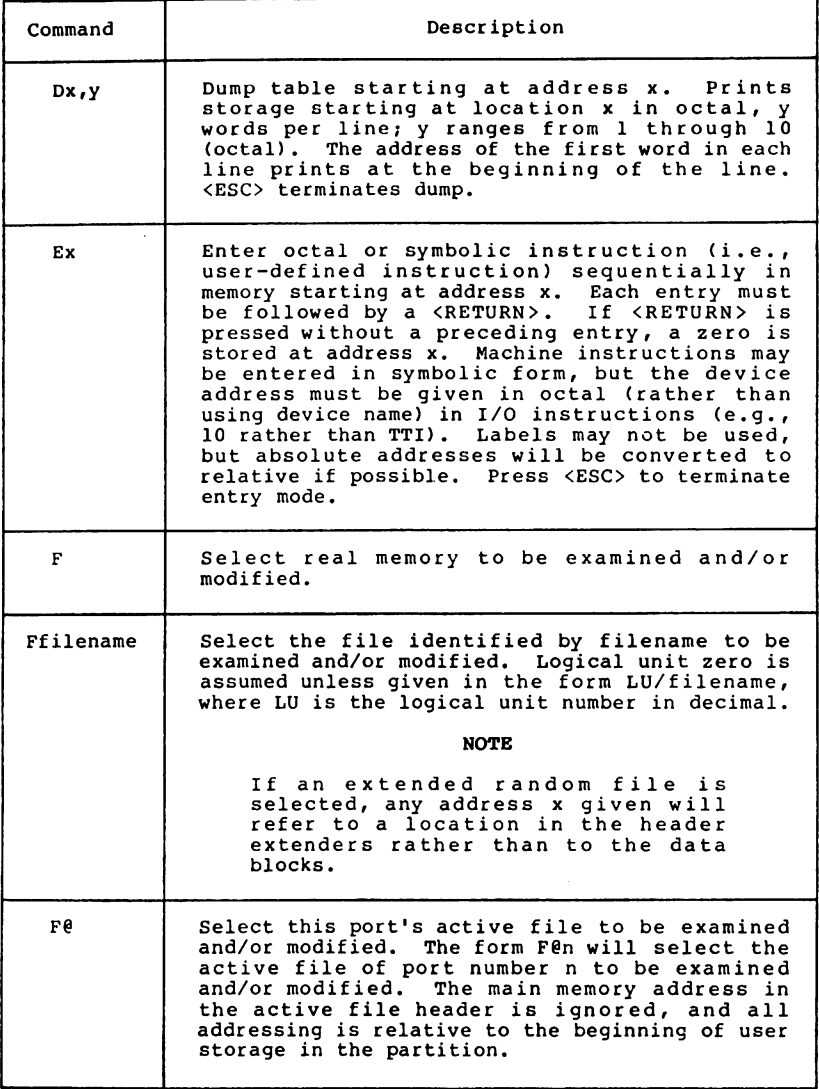

SM-030-0009-11 POINT 4 Data Corporation 2-29 I&C SERVICE ROUTINES IRIS Installation/Config

# ~ABLB 2-6. DSP PUNCTIORS (Cont)

 $\overline{\phantom{a}}$ 

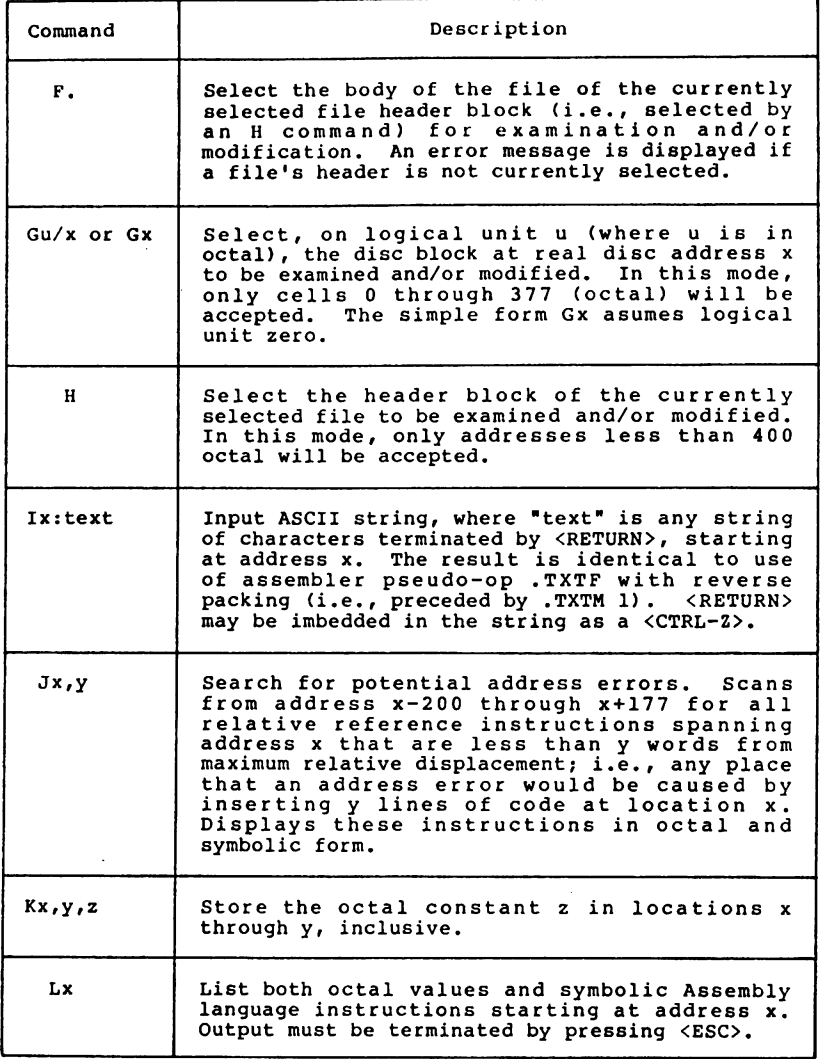

SM-030-0009-11 POINT 4 Data Corporation 2-30 I'C SERVICE ROUTINES IRIS Installation/Config

 $\overline{\phantom{a}}$ 

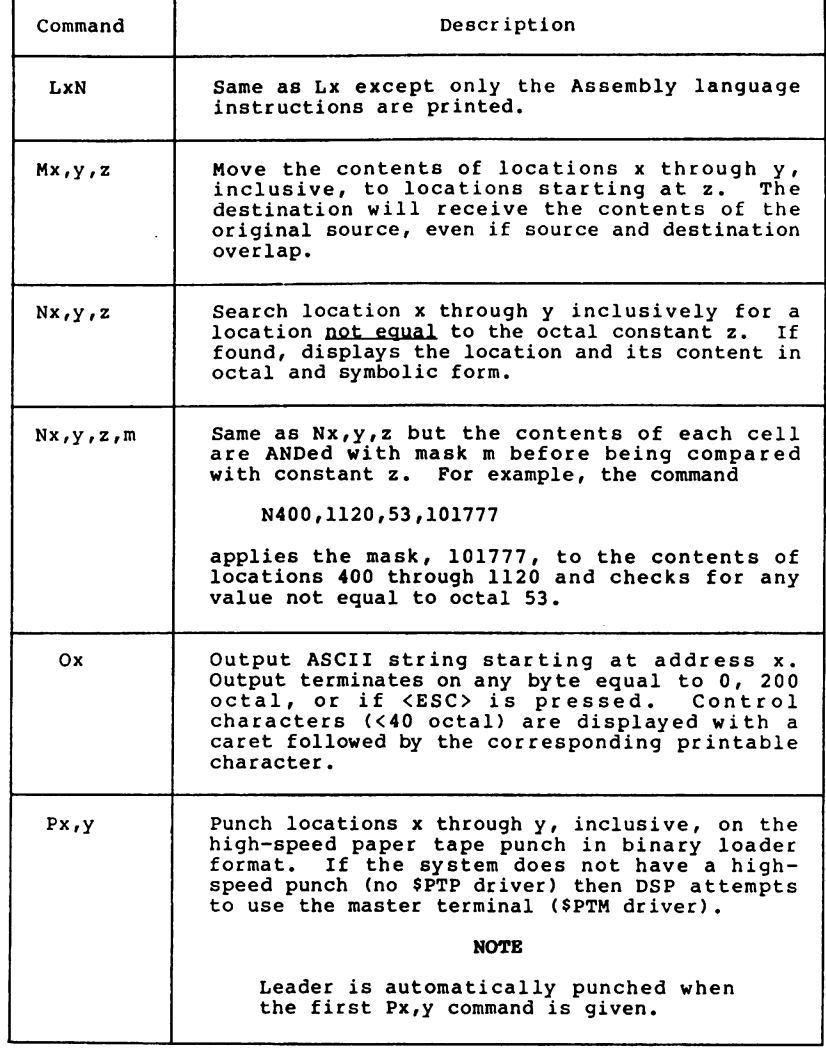

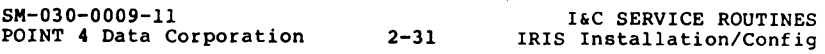

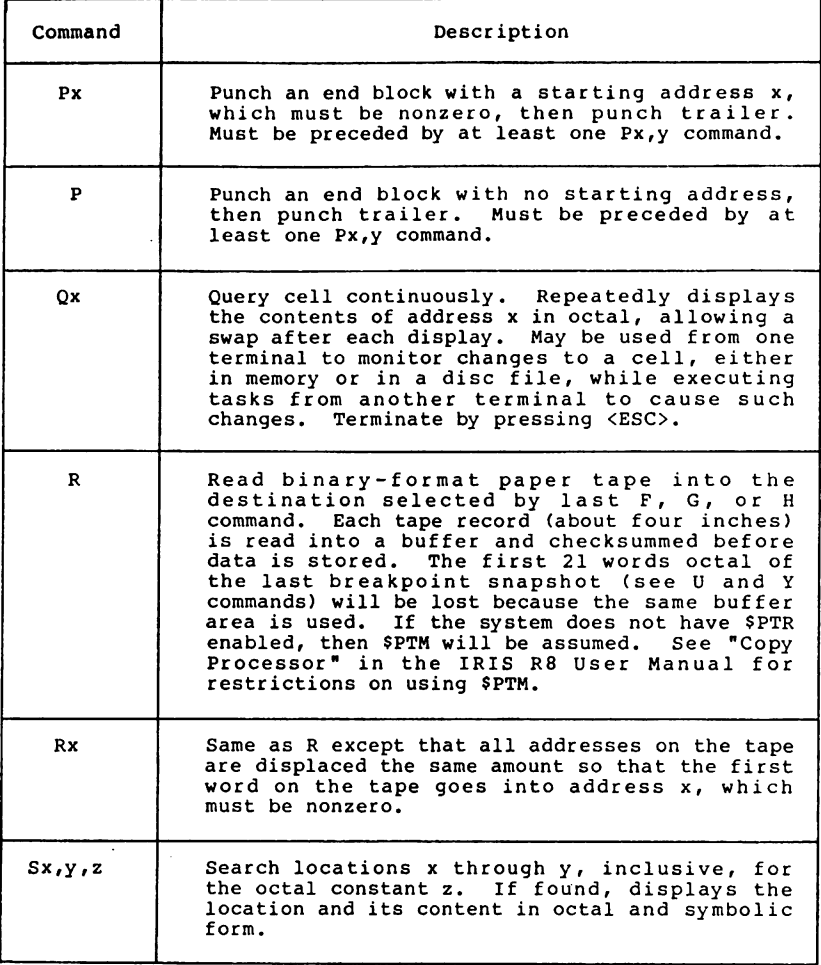

SM-030-0009-11 POINT 4 Data Corporation 2-32 I&C SERVICE ROUTINES IRIS Installation/Config

 $\overline{\phantom{a}}$ 

 $\overline{1}$ 

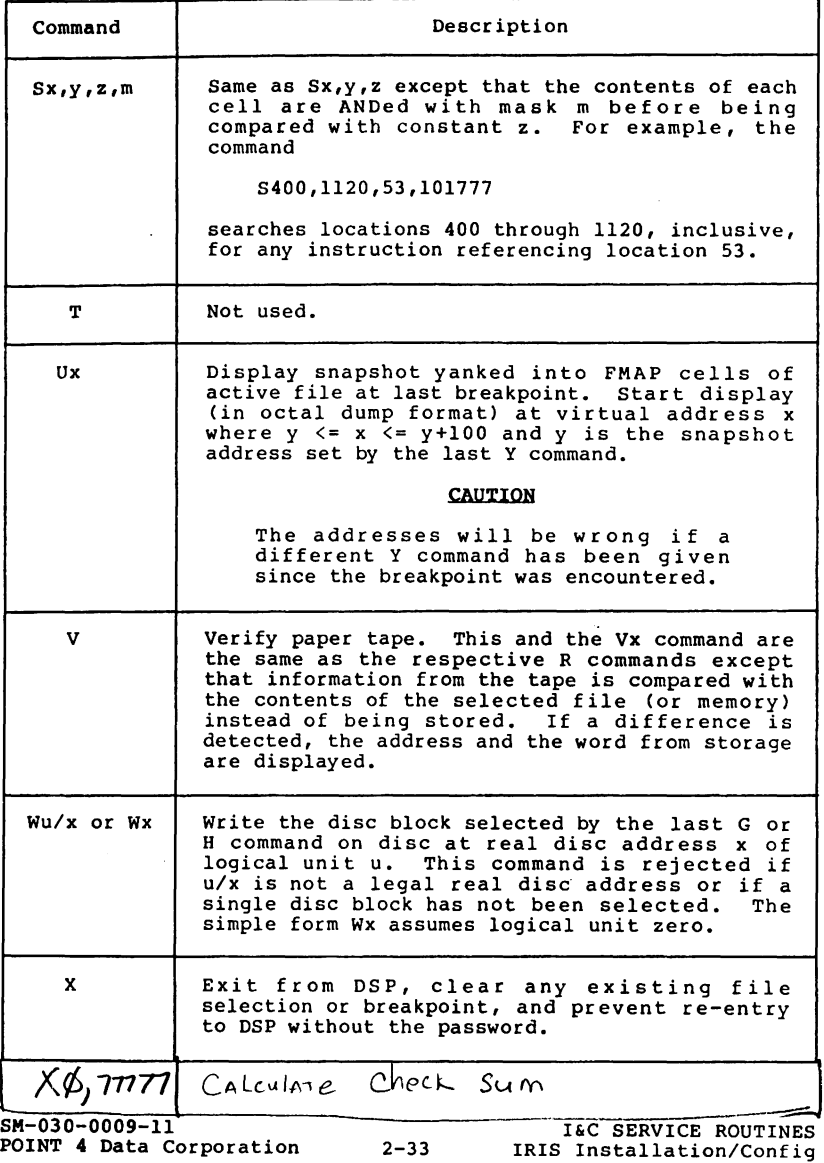

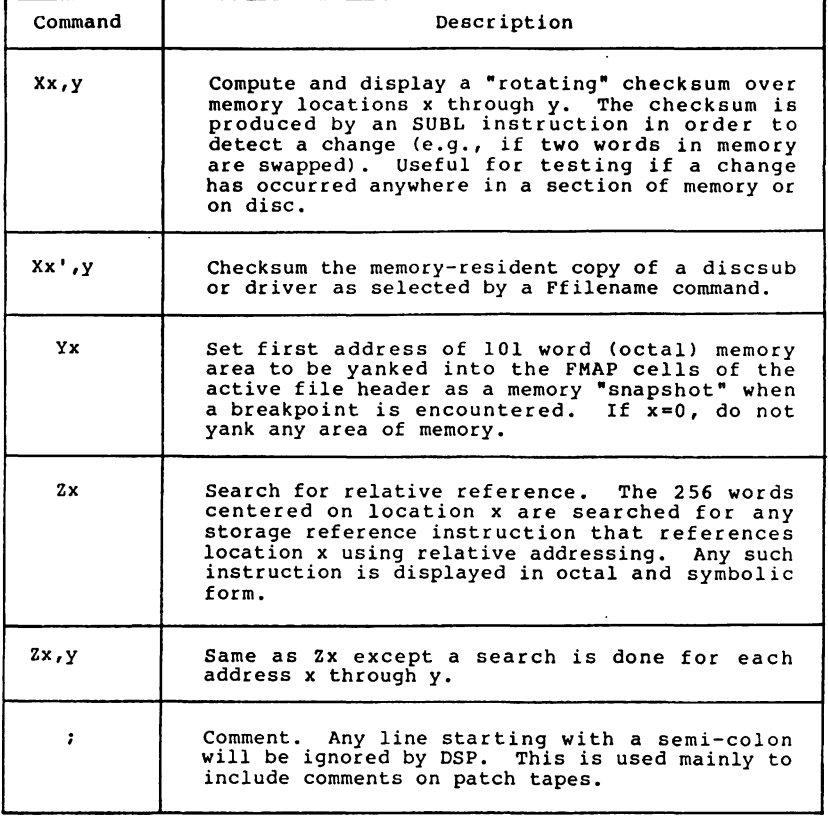

 $\mathcal{A}(\mathcal{C})$ 

 $\mathcal{F}^{\text{max}}_{\text{max}}$  and  $\mathcal{F}^{\text{max}}_{\text{max}}$ 

 $\mathsf{l}$ 

SM-030-0009-ll POINT 4 Data Corporation 2-34 I&C SERVICE ROUTINES IRIS Installation!Config

# **TABLE 5-1. COMFIG FILE**

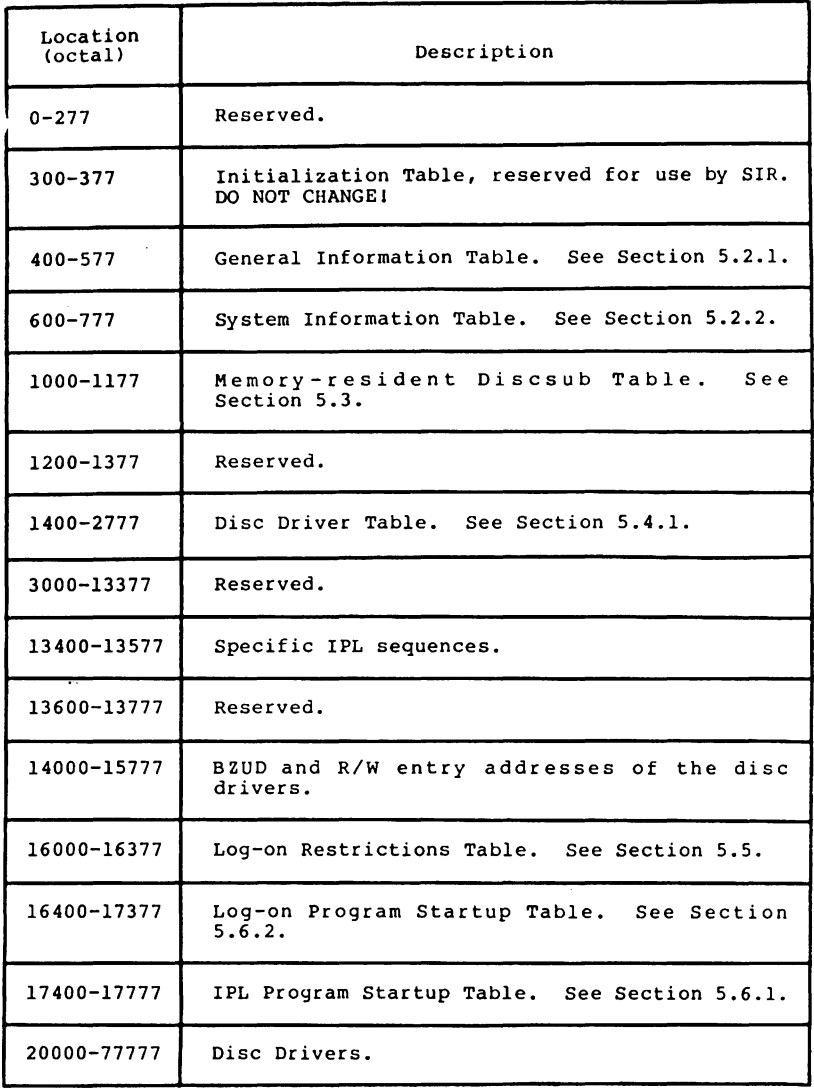

SM-030-0009-07 !OINT 4 Data Corporation 5-5 A GUIDE TO CONFIGURATION IRIS Insta11ationiConfig

## 5.2.1 GENERAL INFORMATION TABLE (PSII)

The General Information Table contains data that is referenced during the IPL process. Its location is 400 (octal) in the CONFIG file.

Currently, the General Information Table consists of the following:

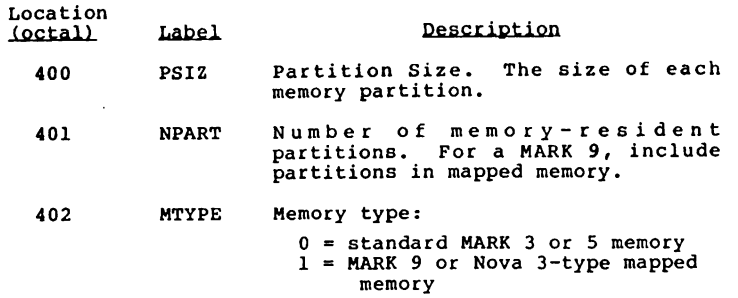

For information on BASIC program partition requirements, refer to Section 5.12.1.

#### 5.2.2 SYSTEM INFORMATION (INFO) TABLE

The System Information (INFO) Table contains system parameters starting at location 600 in the CONFIG file. Some of these parameters are set at IPL time, others may be modified to reflect the requirements of a particular system configuration. The locations (in octal) of the various parameters are shown in Table  $5 - 2.$ 

SM-030-0009-ll POINT 4 Data Corporation 5-6

 $\bar{z}$ 

 $\tau = \tau + \tau$ 

A GUIDE TO CONFIGURATION IRIS Installation/Config

### TABLE 5-2. INFO TABLE

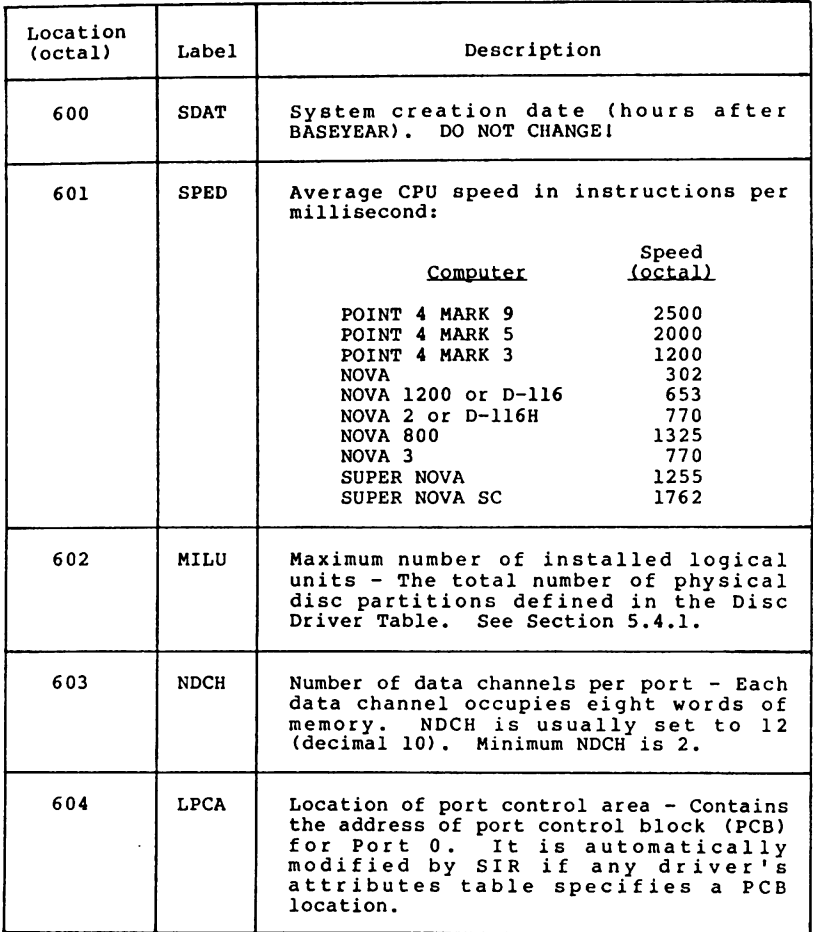

(Table continues on next page)

SM-030-0009-11 POINT 4 Data Corporation 5-7 A GUIDE TO CONFIGURATION IRIS Installation/Config

 $\mathsf{I}$ 

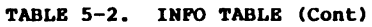

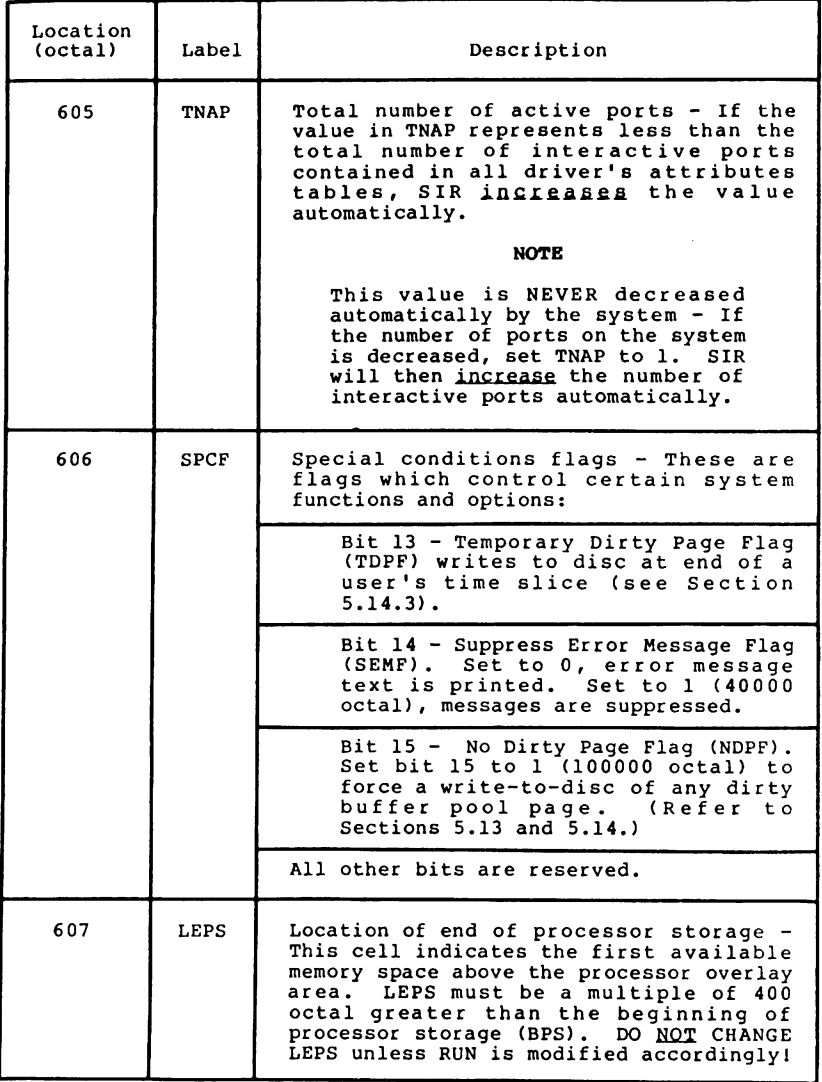

SM-030-0009-08 POINT 4 Data Corporation 5-8

A GUIDE TO CONFIGURATION IRIS Installation/Config

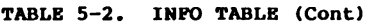

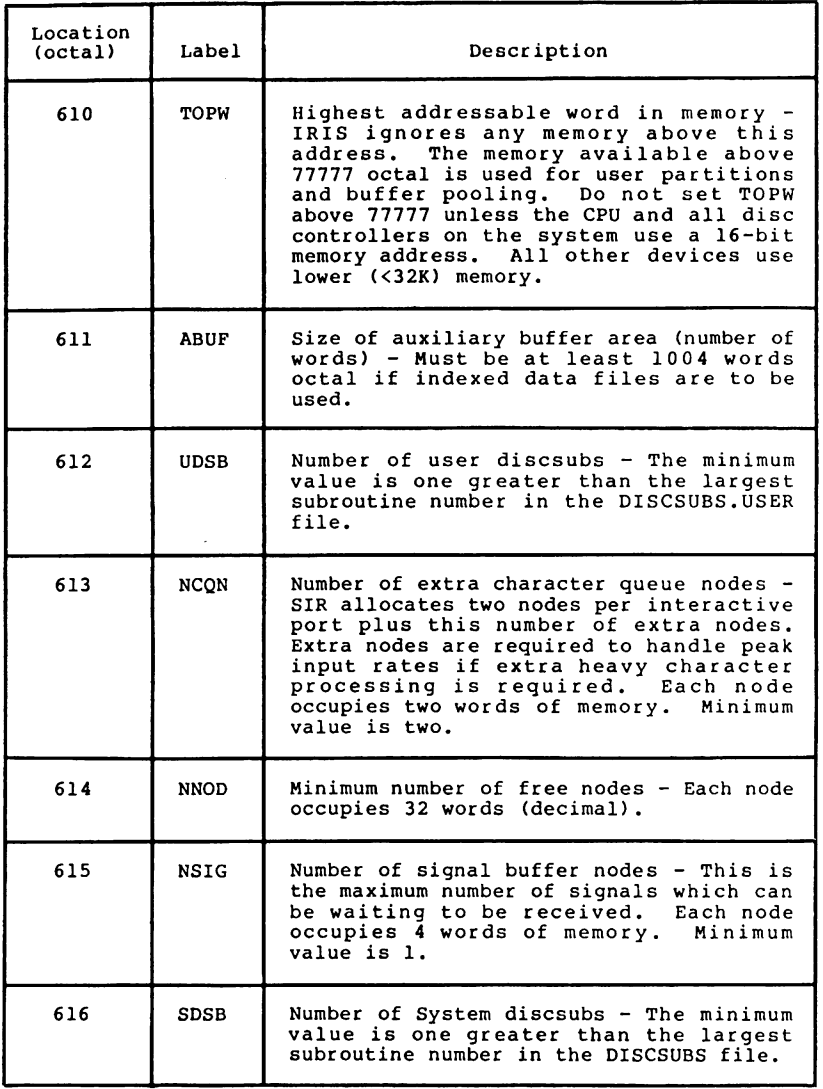

SM-030-0009-07 POINT 4 Data Corporation 5-9

 $\sim$ 

 $\sim$ 

A GUIDE TO CONFIGURATION IRIS Installation/Config

 $\mathbf{I}$ 

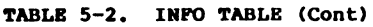

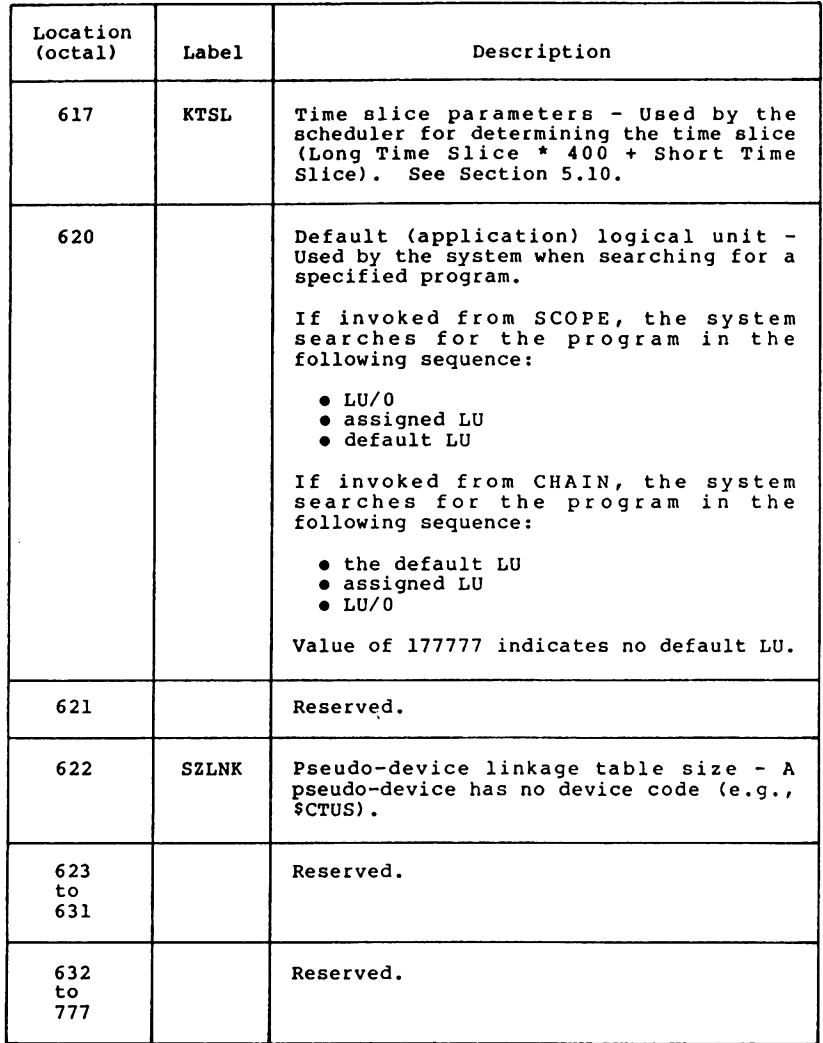

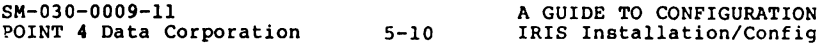

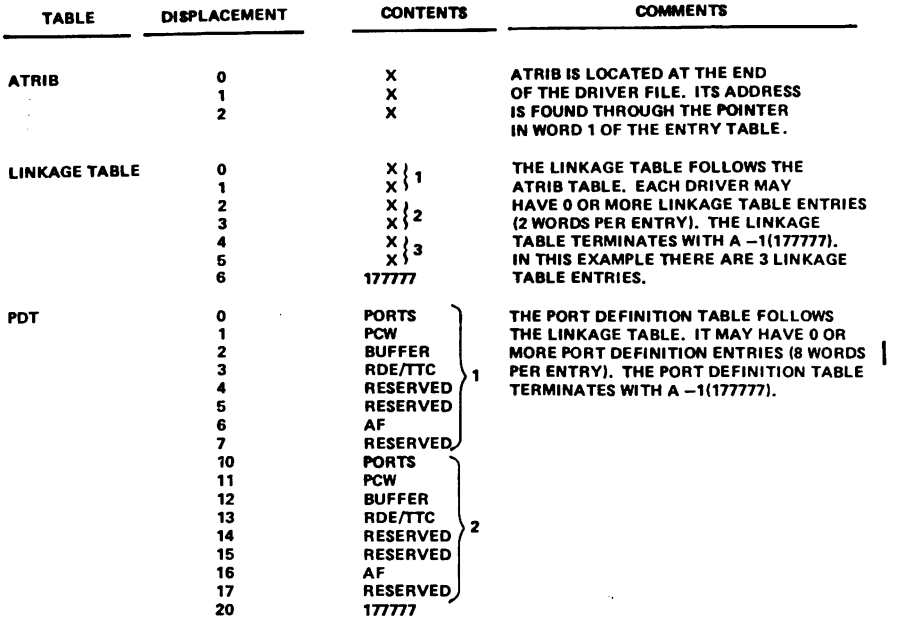

Pigure 5-5. Driver Pile Tables

 $\mathcal{L}^{\text{max}}_{\text{max}}$  and  $\mathcal{L}^{\text{max}}_{\text{max}}$ 

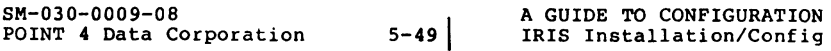

### 5.8.1.4 Po~t Definition **Table** (PDT)

The Port Definition Table (PDT) follows the Linkage Table's<br>terminator. POINT 4 recommends that the system configurator<br>(SETUP) be used to set up the PDT (see Section 6). PDT consists<br>of zero or more entries and must be te located at ATRIB+3+Linkage Table. If there is no PDT, there will be a terminator at its location.

The Port Definition Table consists of eight words per entry as follows:

- Word 0 Number of ports (with the characteristics described in words  $1-7$ ).
- Word 1 Port Control word (PCW) in the Port Definition Table (PDT) and in the port control block (PCB) controls various characteristics of the port such as baud rate, modem control, parity checking, etc., provided that the hardware allows these parameters to be controlled by software. (For example, with the POINT 4 MARK 3, baud rate is hardware controlled.) PCW should be zero for any device which cannot control any of these characteristics. The general format of the PCW is shown in Figure 5-6. Values that may be entered into PCW for<br>a MARK 3 System are shown in Table 5-8.
- Word 2 Input/output buffer size (bytes)
- Word 3 Return delay (ROE) and terminal type code (TTC)
	- RDE Carriage return delay. For a port on a POINT 4 Mux, the delay is in fiftieths of a second. ports on all other devices, the delay is the number of null codes before the next character. RDE is given in the upper (left-hand) byte.
	- TTC The number assigned to a Terminal Translation Module (see Section 5.9). TTC is given in the lower (right-hand) byte.
- Word 4 Reserved.
- Word 5 Reserved.
- Word 6 Size of active file on disc in blocks. The recommended size is 40 (octal) blocks.

Word 7 - Reserved.

The port entries must be terminated by a -1; the table may be empty, but the -1 terminator is required. A Port Control Block (PCB) is assigned for each port listed.

#### NOTE<sub></sub>

PDT cannot extend over a block boundary.

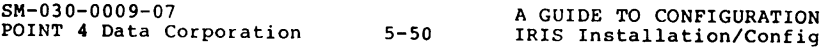

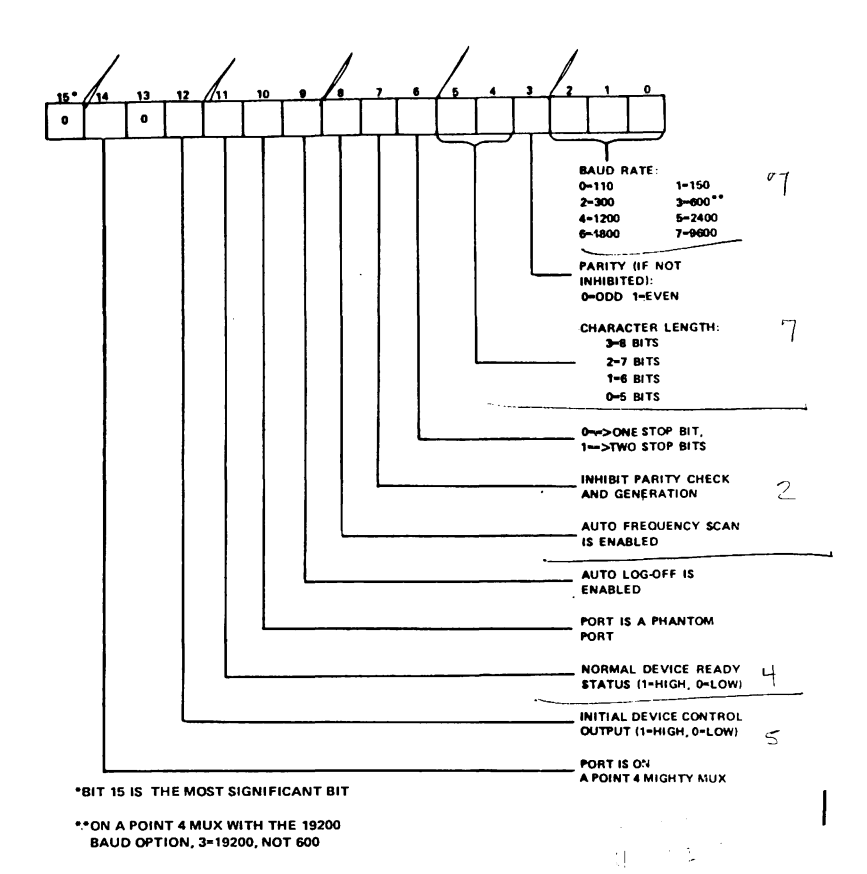

Figure 5-6. Port Control Word Format (Does Not Apply to MARK 3)

3M-030-0009-08 POINT 4 Data Corporation 5-51 A GUIDE TO CONFIGURATION IRIS Insta11ation/Config

| No. of<br>Data Bits | Parity     | No. of<br>Stop Bits     | PCW Value           |
|---------------------|------------|-------------------------|---------------------|
| 7                   | Even       | $\overline{2}$          | 140201              |
| 7                   | odd        | $\overline{\mathbf{2}}$ | 140205              |
| 7                   | Even       | $\mathbf{1}$            | 140211              |
| 7                   | <b>Odd</b> | ı                       | 140215              |
| 8                   | Inhibited  | $\overline{2}$          | 140221              |
| 8                   | Inhibited  | $\mathbf{1}$            | 140225              |
| 8                   | Even       | ı                       | 140231              |
| 8                   | <b>Odd</b> | ı                       | 140235<br>$\bar{a}$ |

**TABLB 5-8. PCW VALUBS FOR A MARI 3 SYSTBM** 

**NOTB** 

The PCW value for a phantom port on a MARK 3 is 2000.

 $\sim$ 

 $\sim$ 

 $\bar{z}$ 

 $\sim$   $\sim$ 

SM-030-0009-10 A GUIDE TO CONFIGURATION POINT 4 Data Corporation 5-52 IRIS Insta11ation/Config

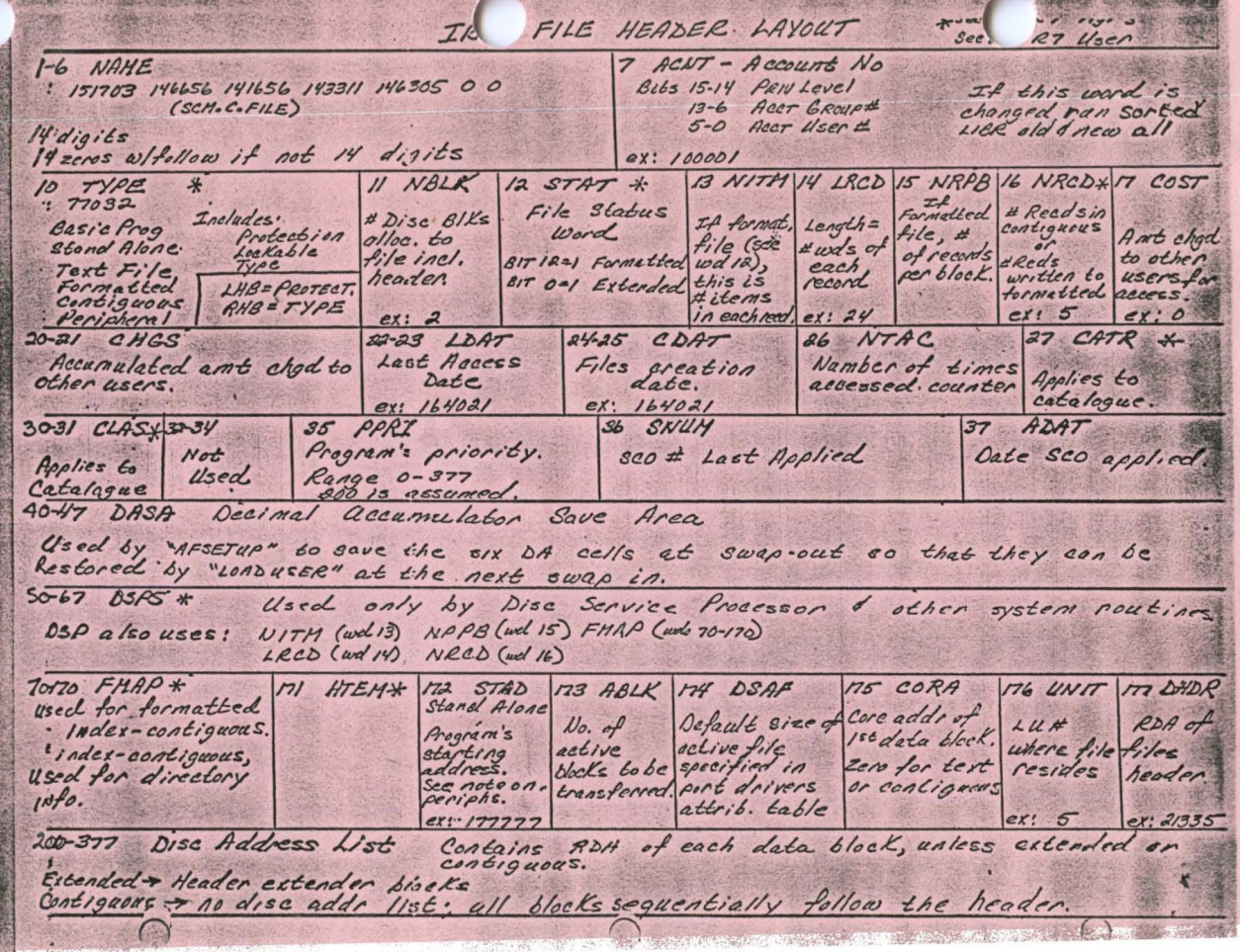

7